釧路・根室商工会議所・中標津商工会、公益財団法人日本電信電話ユーザ協会 釧路・根室・中標津地区協会 合同開催のハイブリッド(会場・オンライン)セミナー

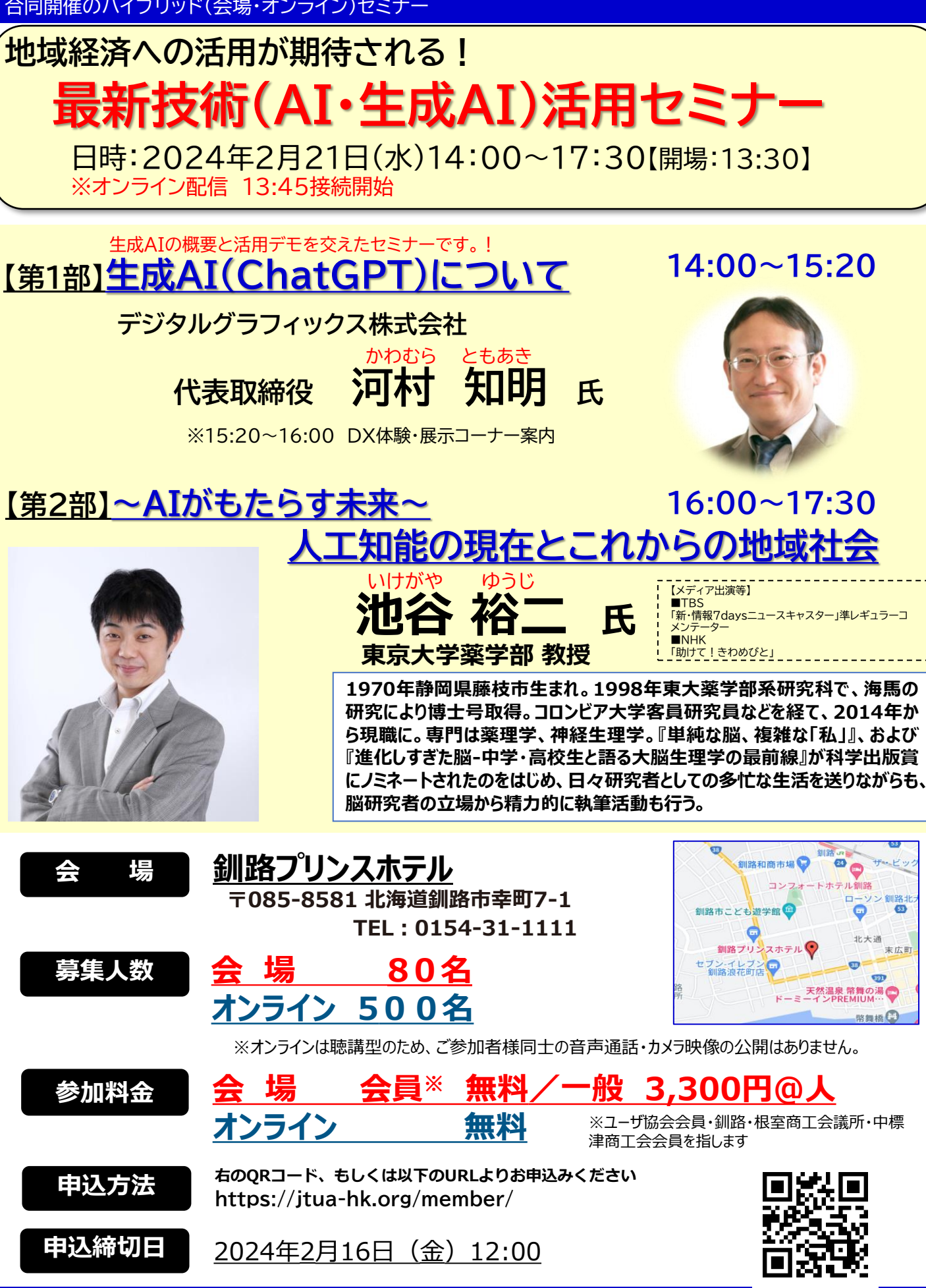

(十) 編第日本電信電話ユーザ協会

## **オンライン申込みから当日の参加までの流れ**

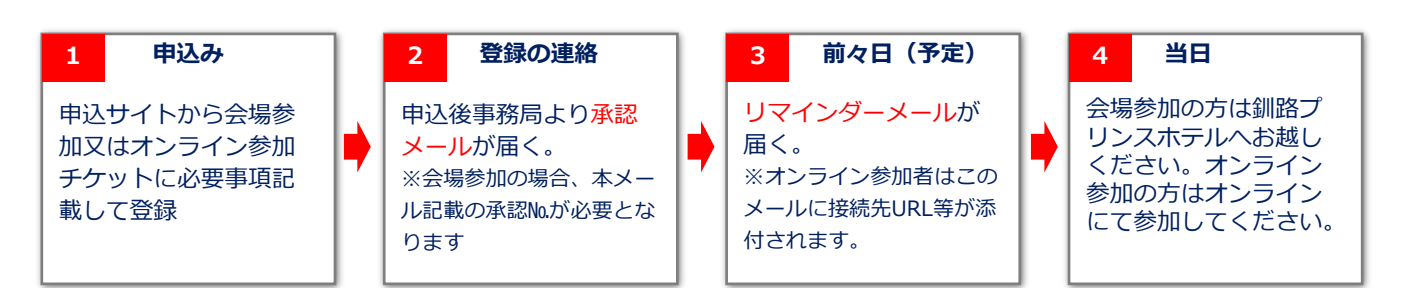

※メールアドレスは、お間違いのないようご入力ください。

※登録フォームにてご記入いただいた情報は「オンライン配信のためのご連絡やお問合せ対応」および「本サイ トの情報提供」に関する業務のみで使用されます。

## スマートフォンやタブレットでのご参加も可能です

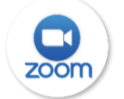

スマートフォン、タブレットでご参加の方は、事前に「ZOOM Cloud Meetings」のアプリをダウンロードして下さい。 iPhoneの場合は「App Store」、Androidの場合は「Google Play」からダウンロードできます。

## **<セミナーに関するご留意事項>**

本セミナーは、釧路プリンスホテルでの講演を、インターネットでも配信するハイブリッド (会場とオンライン) セミ **ナーとなります。オンラインは「Zoom」のアプリを使用します。**

・通信料を消費します。スマートフォンの場合Wifi環境でのご視聴を推奨いたします。充電にもご注意ください。

・本セミナーの受講に必要な機器・設備・インターネット接続およびソフトウェア等は受講者の責任と費用で用意、操作する ものといたします。

以下の項目に基づく損害について、(公財)日本電信電話ユーザ協会は一切責任を負いません。

- (1)受講者が利用する機器もしくはソフトウェアなどのスペック、設定の不備または故障等により、本セミナーを 受講できないもしくは快適に受講できない場合。
- (2)受講者が利用するネットワークの品質、状況等により本セミナーを受講できないもしくは快適に受講できない場合。
- ・インターネット環境等に関する相談、問い合わせ等については、お答えいたしかねますので、あらかじめご承知おき願います。

**お問い合わせ** (公財)日本電信電話ユーザ協会北海道支部 事務局 TEL:011-281-6295

ユーザ協会

 $\alpha$ 

■主催 釧路商工会議所、根室商工会議所、中標津商工会 (公財)日本電信電話ユーザ協会 本部・北海道支部(釧路地区協会、根室地区協会、中標津地区協会) ■共催 東日本電信電話株式会社(北海道東支店)、西日本電信電話株式会社

ユーザ協会では、ICT活用事例や電話応対教育メニュー等の情報を積極的に発信しております。 本協会の趣旨にご賛同いただき、最新のICT情報等を更にお知りになりたい方は、是非この機会に協会への入会をお願いいたします。

入会には年会費がかかります。年会費の額はユーザ協会各支部までお問い合わせください。